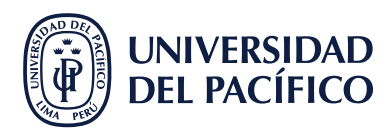

## **¿QUÉ ENCONTRAMOS EN EL MENÚ PRINCIPAL?**

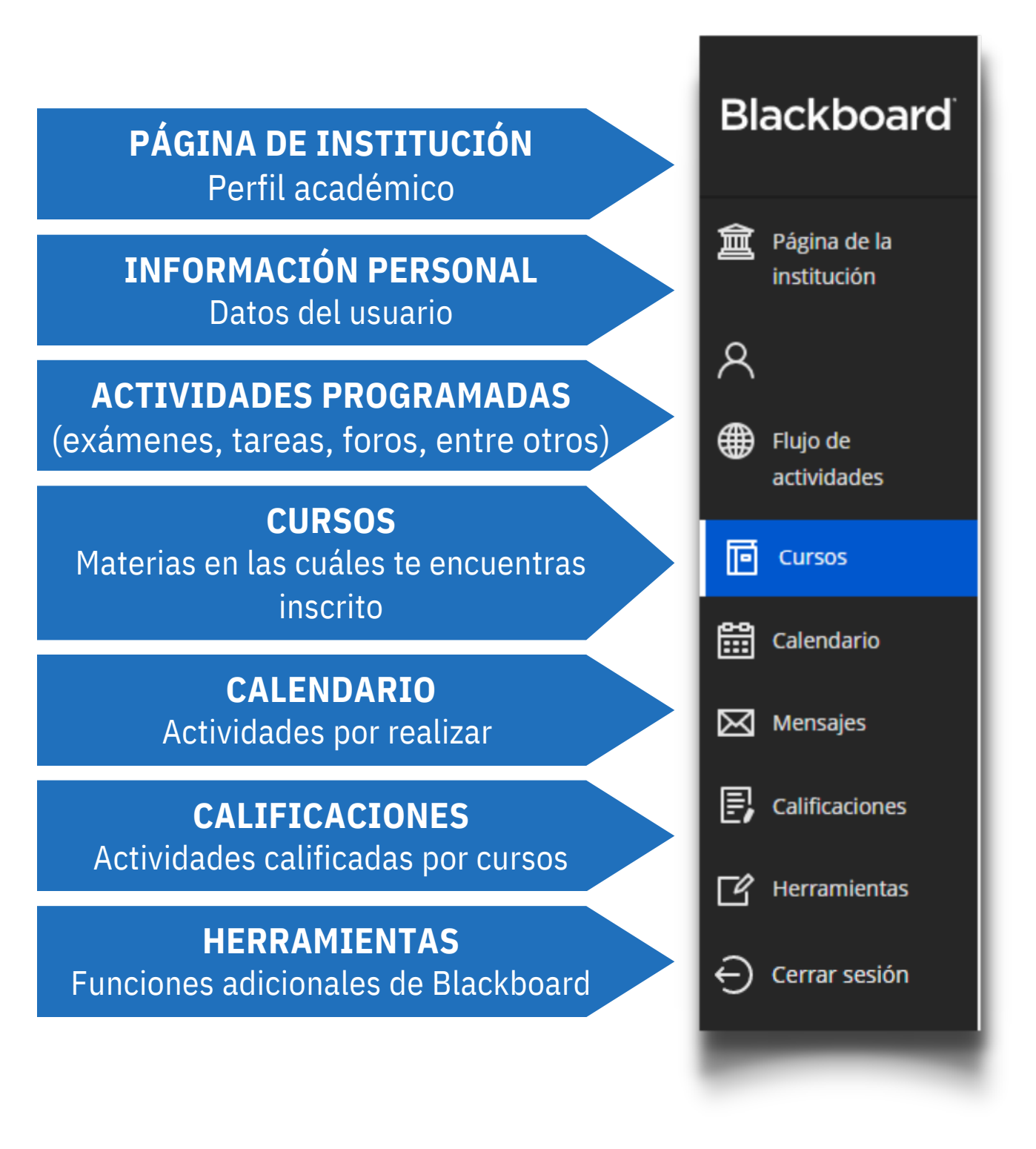

#AsistenteTEC